# **WMSmart Crack Keygen For (LifeTime) Free**

# [Download](http://evacdir.com/fluoro/ZG93bmxvYWR8RHQ0TkcxM04zeDhNVFkxTkRVMU9UY3dNbng4TWpVM05IeDhLRTBwSUhKbFlXUXRZbXh2WnlCYlJtRnpkQ0JIUlU1ZA.astral?luminum&V01TbWFydAV01=degrease.iishvara)

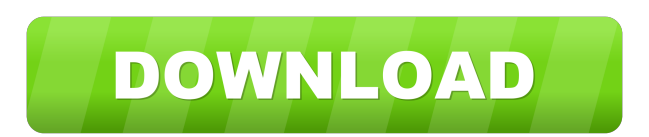

#### **WMSmart With Product Key**

The WMSmart solution is distributed as an of the shelf product that is available for download off the internet. The solution is distributed as an online product solution that does not require installation on the users computer. The solution is being built by an experienced and highly qualified team of professional logistic warehouse management specialists. The solution contains a complete feature set and is based on the most up-to-date standard warehousing and inventory control solutions. This presentation will cover the main features of the WMSmart solution: A clear outline of the solution's architecture and the core features. A deep dive into the core features that will allow users to quickly get up and running on the solution. An introduction to the functional modules that will allow users to go from zero to a fully functional warehouse management and inventory control solution. After the presentation there will be time for questions and answers. Hans Vervoort Inventology CostHelperServerCostHelperServer 2017/03/30 Verified. Cost of a studio apartment in Midtown Manhattan can range from about \$2000/mo, to as high as \$3500/mo. Apartment styles range from small efficiencies to one bedrooms to 2 bedrooms. Read aboutNew York Apartment SearchCriteria, Manhattan. Top 3 Attractions in Manhattan New York City, NY New York's arts scene is one of the most vibrant in the world. Here, you'll find a whole range of cutting-edge arts: dance, theater, music, opera, cinema, and visual arts. 1 of 3 Manhattan Skyline New York City is the largest city in the United States and the most populous city in the Northeastern United States, with an estimated 2015 population of over 8.6 million. Manhattan is

the most densely populated borough of New York City, with over 2.7 million people. 2 of 3 Manhattan Skyline As the heart of the city, it's the most heavily populated area, with a diverse range of people and places. It's also home to the Statue of Liberty, the Empire State Building, and the Chrysler Building, as well as countless museums, shops, and restaurants.Changes in the distribution of SEMA3C within the developing mouse kidney. Mutations of the semaphorin SEMA3C are associated with X-linked human syndromic recessive polycystic kidney disease (PKD) and are thought to be the

#### **WMSmart Crack + Keygen For (LifeTime) Free Download Latest**

WMSmart provides you with a complete set of solutions for the warehouse business. You can now place all your inventory management activities in one centralized solution. A powerful database management system (DBMS), a powerful calculator, powerful inventory and warehouse management modules - all of them are part of WMSmart's comprehensive solution that is also delivered in a downloadable file. KEYMACRO User Interface: We offer a set of user friendly interfaces which provide a simple and clear user interface. The solution is available for Windows and MAC platforms.Recently, development of a display device of which a display region is a foldable region is actively advanced, and as one example, a display device of which a display region is foldable by a foldable display and a non-foldable display is selectively used is proposed. For example, a display device that uses a liquid crystal display (LCD) or a light emitting device such as a light emitting diode (LED) is disclosed in PTL 1 and PTL 2. The PTL 1 discloses a technique of switching a projection light source of a projector between a light source including an incandescent lamp and a light source including a semiconductor light emitting element. The light source including a semiconductor light emitting element is a type of light source in which a plurality of light emitting devices are connected in series. The PTL 2 discloses a technique of integrating a light source module that uses a light emitting diode as a light source. Furthermore, the PTL 2 discloses a technique of detecting a temperature of a light emitting diode and appropriately controlling a light emitting power of the light emitting diode.Q: Move element to the end of list I have list with checkboxes and text field. When i select checkbox and press tab key, i want to focus on text field. I use that code  $\{(document).ready(function() \{ \mathcal{S}("class" + 0).focus();\} )\}$  $\$(".class" + 0).closest(".optionList").find(".tooltip").click(); \$(".class" +$ 

0).closest(".tooltip").trigger("click"); }); It works on text field. I think that first line is wrong. How to fix it? A: This should work: \$(".class" + 0).closest(".optionList").find(".tool 1d6a3396d6

## **WMSmart Crack + Registration Code Free For Windows 2022 [New]**

· Powerful warehouse management and inventory control toolset · Track and manage inventory and shipments · Activate manufacturing orders and calculate sales · Analyze current stock and delivery locations · Plan to purchase new inventory and fulfill manufacturing orders · Compute cost of goods sold, return on investment, daily inventory turnover · Maintain the active inventory list of products · Review and analyze orders, invoices and shipments · Perform inventory audits · Control and track shipments · Print and save pick list, bar code labels, packing lists · Assign products to production orders and warehouse orders · Print and distribute free delivery labels · Calculate and print the value of assets · Validate external and internal shipments · Upload and download inventory reports · Analyze inventory trends and calculate cost of goods sold · Invoice production orders · Assign products to manufacture orders and maintain product details · Calculate the number of sales opportunities · Calculate the monthly and annual sales · Create sales reports · Calculate profit and loss · Calculate sales tax and invoice · Calculate the cost of goods sold, return on investment · Calculate daily inventory turnover · Calculate and print the value of assets · Calculate and print inventory and sales values · Calculate the cost of a single or multiple assets · Calculate the value of a single or multiple assets · Generate automated warehouse documents, including pick lists · Generate inventory reports · Manage bar codes and UPCs · Generate reports in PDF and Excel · Calculate warehouse master and detailed balance reports · Calculate the planned cost of goods sold for each batch · Calculate the unplanned cost of goods sold  $\cdot$  Calculate the return on investment for each batch  $\cdot$  Generate Pareto charts, and bar graphs  $\cdot$ Generate VAK worksheets and statistics · Import Excel spreadsheets · Export invoices as PDF · Export and import sales orders as PDF · Export and import warehouse orders as PDF · Export and import manufacturing orders as PDF · Export and import job orders as PDF · Export and import delivery orders as PDF · Export and import sales order lines as PDF · Export and import batch orders as PDF · Export and import shipments as PDF · Export and import job orders as Excel · Export and import delivery orders as Excel · Export and import manufacturing orders as Excel · Export and import batch orders as Excel ·

#### **What's New in the?**

WMSmart solution is an integrated logistic business management solution. It features a very well documented API for integrating the WMSmart solution with your own application, website or website. WMSmart can be combined with 3rd party applications and website as well. WMSmart supports most of the popular supply chain software as well as commonly used inventory management software. WMSmart has a very well documented API that is tightly integrated with the WMSmart logic. WMSmart can be combined with most of the common supply chain software, as well as with commonly used inventory management software. WMSmart has a highly flexible ability to customize the core functionality of the solution. This in turn allows for a deep customization of the solution to your needs, while still maintaining the usability in the overall solution. WMSmart is a part of Invenology's WMSmart Suite. WMSmart Suite is an of the shelf business management solutions with emphasis on warehouse management and inventory control. The suite is a part of Invenology's InvenIQ warehouse solution and is available for download off the internet. WMSmart is available in two different editions: · WMSmart Express is a basic and common version of the solution. It is easily suitable for many different use cases. · WMSmart Plus is a fully featured and advanced version of the solution. It is suitable for warehouse operations with a large or complex inventory. Availability: WMSmart is available in two different editions:  $\cdot$ WMSmart Express is a basic and common version of the solution. It is easily suitable for many

different use cases. · WMSmart Plus is a fully featured and advanced version of the solution. It is suitable for warehouse operations with a large or complex inventory. Version 2.1.0 Added support for languages: English (US, UK, Canadian), Finnish, German, Italian, Norwegian Added support for ean barcode (a.k.a. UPC, EAN, etc.) Fixed a problem with the store data from the new stock values. Added support for the ES File Share. Added support for the regional date format setting in the settings. Added new capabilities to the Shipping Creditor. Added new capabilities to the Product. Changed the default value of the stock of the Product. Changed the default value of the stock of the Store. Changed the default value of the stock of the Sales Order. Changed the default value of the stock of the Sales Order Line. Version 2.1 Added support for the new stock values in the Inventory. Version 2.0.1 Added support for the new inventory valuation and values of the stock. Version 2.0 Added support for all Stock locations. Added support for the new Stock values and new values

### **System Requirements For WMSmart:**

Windows 7 Windows 8 Minimum 1.8 GHz dual core processor 1024 MB of RAM 3GB of free hard disk space Intel DX9 graphics card Sound card (optional) DirectX 9.0c compatible video card (optional) Instructions: FAQ: Is the game available on the PC? Yes! The game can be played on Windows (XP/Vista/7/8), macOS (10.10/10.11) and Linux (Ubuntu 16

Related links:

<http://8848pictures.com/flickr-baby-crack/> <https://aalcovid19.org/wp-content/uploads/2022/06/fayress.pdf> <https://landskronacityguide.com/wp-content/uploads/2022/06/Dashblock.pdf> <http://www.reiten-scheickgut.at/logimod-crack-win-mac/> <https://semillamontealegre.org/uncategorized/mattias-reminder-tool-crack-for-pc-april-2022/> https://matesmeetup.com/upload/files/2022/06/bnOh4R57JAdSXc4CnwoR\_07\_6995cf379fa7b0 [06f583806974f04207\\_file.pdf](https://matesmeetup.com/upload/files/2022/06/bnQh4R57JAdSXc4CnwoR_07_6995cf379fa7b006f583806974f04207_file.pdf) <https://purosautossandiego.com/?p=29633> <https://alexander-hennige.de/2022/06/07/javasnoop-crack-updated-2022/> <https://efekt-metal.pl/witaj-swiecie/> [https://elycash.com/upload/files/2022/06/SKbAOyfH5GuM5USWoCYa\\_07\\_6995cf379fa7b006f](https://elycash.com/upload/files/2022/06/SKbAOyfH5GuM5USWoCYa_07_6995cf379fa7b006f583806974f04207_file.pdf) [583806974f04207\\_file.pdf](https://elycash.com/upload/files/2022/06/SKbAOyfH5GuM5USWoCYa_07_6995cf379fa7b006f583806974f04207_file.pdf) <https://indiatownship.com/wp-content/uploads/2022/06/clermak.pdf> <https://germanconcept.com/wp-content/uploads/2022/06/vyttfla.pdf> <https://financeguruji.in/jpeg-to-flv-converter-3000-crack-download-2022/> <https://www.neherbaria.org/portal/checklists/checklist.php?clid=12295> [https://4healthynature.com/wp-content/uploads/2022/06/Simple\\_EMR.pdf](https://4healthynature.com/wp-content/uploads/2022/06/Simple_EMR.pdf) <https://expressionpersonelle.com/wp-content/uploads/2022/06/rowlfeli.pdf> <http://uniqueadvantage.info/wp-content/uploads/KiwiCryptor.pdf> <https://dainikprobahobarta.com/redmond-path-crack-with-license-code-3264bit/> <https://postlistinn.is/smartdenoiser-crack-mac-win-latest-2022>

<https://medicilearningit.com/wp-content/uploads/2022/06/tamyzant.pdf>